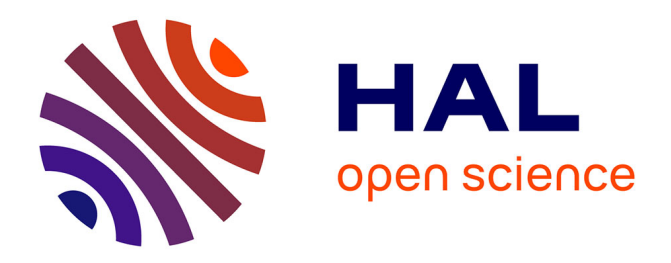

# **Proposition d'une méthodologie de conception collaborative de logiciel d'écoconception - Cas de la filière voile de compétition en Bretagne**

L Jacquet, C Dufour, Y Macé, A Le Duigou, O Kerbrat

# **To cite this version:**

L Jacquet, C Dufour, Y Macé, A Le Duigou, O Kerbrat. Proposition d'une méthodologie de conception collaborative de logiciel d'écoconception - Cas de la filière voile de compétition en Bretagne. 18ème Colloque national S.mart, Apr 2023, Carry le rouet, France. hal-04264626

# **HAL Id: hal-04264626 <https://hal.science/hal-04264626>**

Submitted on 30 Oct 2023

**HAL** is a multi-disciplinary open access archive for the deposit and dissemination of scientific research documents, whether they are published or not. The documents may come from teaching and research institutions in France or abroad, or from public or private research centers.

L'archive ouverte pluridisciplinaire **HAL**, est destinée au dépôt et à la diffusion de documents scientifiques de niveau recherche, publiés ou non, émanant des établissements d'enseignement et de recherche français ou étrangers, des laboratoires publics ou privés.

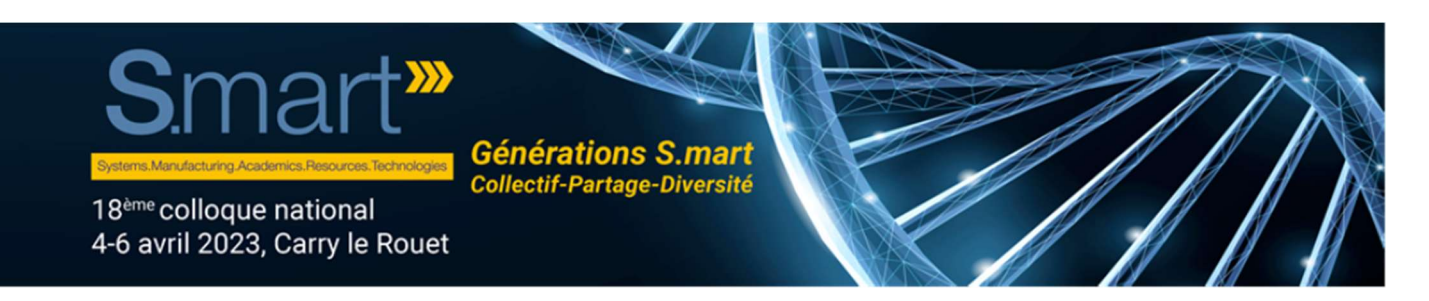

# Proposition d'une méthodologie de conception collaborative de logiciel d'écoconception – Cas de la filière voile de compétition en Bretagne

L. Jacquet a,\*, C. Dufour b, Y. Macéb, A. Le Duigou<sup>c</sup>, O. Kerbrat a

a Univ Rennes, ENS Rennes, CNRS, GeM - UMR 6183, F-35000 Rennes, France

<sup>b</sup> Univ Rennes, ENS Rennes, F-35000 Rennes, France

c Université de Bretagne Sud, IRDL UMR CNRS 6027, Bionics group, Centre de recherche C Huygens, 56100 Lorient, France

\* e-mail : lucas.jacquet@ens-rennes.fr

## 1. CONTEXTE ET PROBLEMATIQUE

Depuis plusieurs années, des problématiques environnementales comme la perturbation climatique émergent [1]. Ces problématiques environnementales créent des pressions socio-économiques sur la société et sont engendrées en grande partie par les activités industrielles. Tous les secteurs sont concernés et celui de la voile de compétition n'y échappe pas.

Au sein de ce secteur, de nouvelles jauges de classe de l'International Monohull Open Class Association (IMOCA) imposent aux voiliers neufs de « Mettre en œuvre une analyse du cycle de vie (ACV) pour dresser un bilan carbone » de ces derniers [2]. Ces recommandations sont intéressantes mais ne permettent pas d'exploiter le potentiel multicritère de l'outil ACV. En effet, cet outil normé est utilisé pour quantifier les multiples impacts potentiels sur des versions de système en cours de conception ou de développement [3], [4]. Cet outil est généralement utilisé au sein d'une démarche d'écoconception, lorsqu'une quantification d'indicateurs environnementaux est nécessaire. Des guides européens émettent des propositions afin de rendre les directives des normes opérationnalisables. Ce sont les guides International Life Cycle Data system (ILCD), publié en 2010 [5], et Product Environmental Footprint (PEF) publié en 2012 [6]. Les industriels de la filière voile de compétition en Bretagne ont émis un intérêt envers une démarche d'écoconception, basée sur l'outil ACV. De ce contexte est né un projet visant à réduire l'empreinte environnementale du secteur considéré EcoSailingDesign®.

La filière voile de compétition en Bretagne est composée d'une multitude de petites et moyennes entreprises (PME), avec en moyenne une dizaine de personnes par entreprise. En effet, cette dernière regroupe environ 2350 emplois au sein de 210

entreprises. Ces entreprises manquent généralement d'expertise en écoconception [7]. De plus, ce sont des entreprises artisanales pour la plupart, composées principalement d'ateliers plutôt que de bureaux (17 % d'entreprises conception, expertises contre 60 % d'entreprises production, entretien, réparation, maintenance). Ces deux aspects compliquent l'introduction des considérations environnementales au sein des entreprises. Il est proposé, au travers d'EcoSailingDesign®, de développer un logiciel d'écoconception à destination de la filière, basé sur l'outil ACV. Ce logiciel sera accompagné d'une base de données environnementale spécifique, afin de faciliter les analyses à l'échelle des process et du voilier dans son ensemble. Du fait d'un manque de connaissances spécifiques en écoconception de la part des entreprises, le développement du logiciel est fait à partir d'un besoin méconnu par les futurs utilisateurs.

Actuellement, on observe un manque d'intégration et d'appropriation des outils d'écoconception en entreprise, notamment dû à un manque de praticité des outils [8]. De plus, pour qu'un outil d'écoconception soit utilisé de façon efficace par les acteurs de la conception, il faut qu'il s'adapte aux contraintes de ces derniers [9].

Les approches participatives permettent de mieux prendre en compte l'utilité du produit conçu dès la phase de conception [10]. Elles permettent aussi de faire remonter des besoins latents au long du processus de conception pour proposer un produit qui répond au mieux aux exigences utilisateur. Aussi, les futurs utilisateurs peuvent développer des compétences techniques pendant l'avancée de la conception collaborative. Enfin, au long du processus de mise en place d'analyse de cycle de vie, une multitude d'hypothèses (relatives notamment à l'unité fonctionnelle (UF), au périmètre de l'étude, aux méthodes de calculs des impacts) doivent être émises. Pour que celles-ci soient pertinentes, il est conseillé dans les guides européens de les proposer en relation avec les industriels [5]. Il est entièrement pertinent de développer une méthodologie de conception basée sur une approche participative pour trois raisons :

- Les futurs utilisateurs non formés aux méthodologies d'écoconception pourront développer des compétences techniques dans ce domaine et exprimer des besoins de plus en plus précis au long de la conception participative ;
- Via les hypothèses émises et les choix collaboratifs, il sera possible de faire monter en compétence les industriels concernant la méthodologie ACV et de mieux s'approprier les futurs outils ;
- La prise en compte des contraintes utilisateurs pourra se faire tout au long du processus de conception.

L'objectif de notre étude est de présenter le travail collaboratif mené sur deux points méthodologiques : l'unité fonctionnelle et le choix d'un logiciel ACV. Ces aspects sont liés à l'outil ACV, qui sera utilisé dans un outil d'écoconception, créé au travers d'une méthodologie de conception collaborative qui est présentée dans cet article. Le travail sur la méthodologie de conception collaborative est hors du cadre de cet article.

Après présentation du contexte et de la problématique, nous présentons la méthodologie de conception participative d'un logiciel d'écoconception. Les sections suivantes présentent les différentes étapes de la méthodologie, puis un focus est fait sur deux choix relatifs à la méthodologie ACV à mettre en place pour la filière voile de compétition.

## 2. METHODOLOGIE DE CONCEPTION COLLABORATIVE PROPOSEE

A notre connaissance, il n'existe pas de littérature traitant de conception collaborative de logiciel d'écoconception : une méthodologie de conception participative de logiciel a donc été adaptée et présentée Figure 1. Cette méthodologie est adaptée des travaux de Loup-Escande [11] à laquelle des étapes propres à l'ACV sont ajoutées (étapes 0, I, II, XIII, en rouge sur la figure). La méthodologie mise en place découle d'un besoin d'outil d'écoconception, basé sur l'outil ACV, pour la filière voile de compétition en Bretagne. Des choix collaboratifs ont lieu concernant les aspects ACV et logiciel écoconception, lors de la phase de conception de logiciel, entre les acteurs académiques et industriels. La partie gauche de la figure est relative aux choix méthodologiques liés à l'ACV des études et celle de droite est liée aux choix liés à l'outil d'écoconception qui sera développé.

La première étape consiste en un travail aboutissant à la mise en place d'hypothèses de modélisation ACV à implémenter dans le logiciel. La détermination de ces hypothèses se base sur un état de l'art (étape I) des études précédemment menées dans le secteur considéré. Les différentes hypothèses clés de modélisation ACV sont ensuite déterminées (étape II) en relation avec les industriels, ces derniers étant accompagnés par un travail de montée en compétences afin qu'ils s'approprient les notions en question (notion de « co-choix »). Ces hypothèses clés sont à comprendre dans le sens où les choix faits les concernant ont un impact fort sur la fiabilité et comparabilité des études. Par exemple, le choix d'unité fonctionnelle influence fortement les résultats de l'étude, et deux études avec des unités fonctionnelles différentes ne sont pas comparables.

De ces travaux de co-choix d'hypothèses ACV, il est possible d'analyser le besoin des futurs utilisateurs (étape III). Les éléments liés à cette étape traités dans cet article sont présentés en gras. Des contraintes liées à ce besoin sont ensuite déterminées (étape IV).

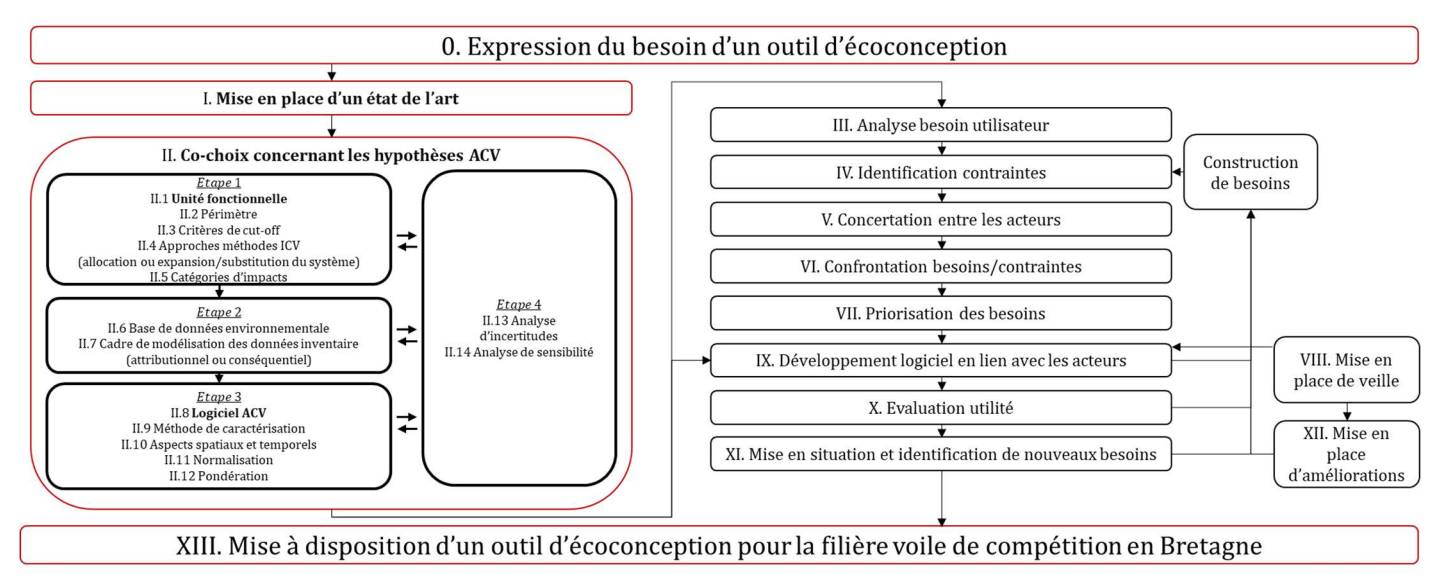

Figure 1 Méthodologie de conception collaborative de logiciel d'écoconception proposée, adaptée de Loup-Escande [11]

Une concertation entre les différents acteurs a lieu (étape V) afin de confronter les besoins et leurs contraintes (étape VI), puis d'effectuer une priorisation des besoins (étape VII).

En parallèle est menée une veille envers les différents logiciels d'écoconception existants (étape VIII), qui aboutira à un développement logiciel en lien avec les acteurs de la filière (étape IX). Ce développement est alimenté par les hypothèses ACV choisies de concert avec les entreprises. L'utilité du logiciel est ensuite évaluée (étape X) au regard des besoins précédemment exprimés à l'étape VII. Enfin, une mise en situation réelle est attendue (étape XI), avec en parallèle des améliorations implémentées dans le logiciel (étape XII) sur la base de la veille effectuée à l'étape VIII.

Les étapes IX, X, XI et XII peuvent mener à l'émergence de nouveaux besoins, auquel cas le processus de conception est amené à revenir à l'étape IV.

L'objectif final est d'aboutir à un outil fonctionnel et utilisable pour la filière voile de compétition, répondant au mieux à la fois aux exigences industrielles et environnementales.

#### 3. METHODOLOGIE ETAPE I : ETAT DE L'ART

Un état de l'art des outils et initiatives industrielles relatifs aux analyses environnementales propres à la voile de compétition est effectué, mais aucun article scientifique académique n'a été relevé. Une analyse élargie au nautisme a donc été performée.

#### 3.1. Voile de compétition

 Concernant la voile de compétition, un outil web d'ACV simplifié a été développé en collaboration entre l'équipe de course 11th Hour racing et le groupe Anthesis : Marine Shift 360 (MS360) [12]. L'outil permet de calculer 6 indicateurs environnementaux. Ce dernier a pour avantage d'être simple d'utilisation et de proposer une structure adaptée aux industriels du milieu du nautisme. Néanmoins, ce dernier agit comme une « boîte noire ». Les hypothèses de modélisation des données sont difficilement accessibles, entravant l'analyse de la fiabilité des résultats.

A notre connaissance, cinq études ont été mises en place dans le secteur de la voile de compétition :

- Une ACV datant de 2010 commandée par Multi One Design à un cabinet extérieur (Quantis) a été performée sur un Mod70 ;
- Un bilan environnemental a été mené sur l'IMOCA de Roland Jourdain (Veolia) en 2010 ;
- Arthur le Vaillant a fait réaliser une empreinte carbone sur son class40 Leyton en 2018 par le cabinet de consulting E6 ;
- En 2020 Stéphane le Diraison a mis en place des pistes d'écoconception sur son IMOCA Time for Oceans, probablement avec un bilan carbone ;

L'équipe de course  $11^{th}$  Hour racing a mis en place une ACV par an en 2019, 2020 et 2021 sur l'IMOCA portant le même nom. L'analyse a été performée en interne avec le logiciel MS360.

On observe donc que la filière voile de compétition est en mouvement depuis quelques années concernant les questions environnementales, mais qu'une diversité d'approches est mise en place au regard des outils d'analyse et des types de voiliers considérés, de façon plus ou moins transparente. De plus, le fait de déléguer ces travaux à des entités extérieures freine l'appropriation des résultats ACV aux acteurs commanditaires. Au sein de la filière, une confusion peut avoir lieu entre écoconception et ACV, qui a nécessité des actions de montée de compétences. Afin de rendre les études comparables et fiables, il serait pertinent de proposer un outil commun de quantification des impacts pour chaque type de voilier, pour le secteur de la voile de compétition dans son ensemble. Ce point a déjà trouvé réponse chez la classe IMOCA qui impose de faire une ACV. Une fois que l'outil de quantification est imposé, il faut pouvoir proposer des règles de modélisation propres à chaque type de voilier afin de rendre les études comparables et fiables.

Il a été décidé de réaliser un état de l'art des ACV mises en place dans le nautisme afin de proposer des règles de modélisation transparentes et justifiées pour la filière voile de compétition.

#### 3.2. Nautisme

Une revue critique des publications relatives à l'ACV dans le domaine du nautisme a donc été réalisée. Plusieurs conclusions ont été tirées des 32 articles analysés et présentés aux acteurs de la filière voile de compétition.

Tout d'abord, certaines questions concernant les sujets clés de l'ACV devraient être abordées plus en détail afin de rendre les résultats de l'ACV fiables et comparables :

- Les UFs doivent être déterminées pour les différents types de bateaux ;
- Des limites complètes doivent être définies pour servir de base aux études futures et des règles de coupure doivent être définies concernant la précision prévue pour les impacts ;
- Des règles communes de modélisation de la multifonctionnalité doivent être déterminées concernant les flux de co-produits et les bateaux susceptibles de présenter plusieurs fonctions ;
- Les catégories d'impact à étudier pour les différents types de bateaux doivent être sélectionnées ;
- Le choix de la base de données doit être discuté, en particulier la spécificité à aborder si une base de données pour l'industrie maritime doit être créée ;
- Les choix de modélisation de l'Inventaire sur Cycle de Vie (ICV) doivent être discutés, en particulier la manière de modéliser l'approche conséquentielle dans l'industrie maritime ;
- Les spécificités d'un outil d'ACV dédié à l'industrie maritime doivent être abordées par la communauté scientifique, en ce qui concerne le public destiné à l'utiliser et ses besoins ;
- Les facteurs de caractérisation doivent être créés par des chercheurs pour les besoins du secteur maritime, en tenant compte de la distribution temporelle et spatiale des impacts locaux. Les facteurs de caractérisation concernant des impacts particuliers que sont le bruit sous-marin et l'introduction d'espèces exotiques pourraient également être développés, au regard des réglementations déjà existantes dans l'industrie nautique ;
- Les stratégies de gestion des incertitudes doivent également être abordées afin de faciliter l'analyse des incertitudes dans les études futures.

Pour aborder plusieurs de ces sujets (par exemple, les critères de coupure, la sélection des catégories d'impact), des études de référence complètes doivent être réalisées pour dériver des hypothèses. Les études futures utiliseront ces lignes directrices et ces outils pour réaliser facilement des études complètes. Une ligne directrice commune pourrait également contribuer à rendre les résultats fiables et comparables entre les études, rendant ainsi le processus de décision plus efficace et plus rapide.

A partir de ces efforts de recherche, des outils concrets sont développés pour aider à diffuser les analyses environnementales et leurs exploitations dans les entreprises du nautisme :

- Une base de données publique complète, transparente et fiable doit être créée pour aider à diffuser l'ACV dans l'industrie maritime. Cette base de données inclura des dimensions spatiales et temporelles, notamment en ce qui concerne la phase d'exploitation. Les données présentes dans cette base devraient être génériques afin de garantir la propriété intellectuelle des entreprises ;
- Un outil d'ACV public et transparent doit être créé à partir de la base de données et des facteurs de caractérisation pour aider à la prise de décision aux différentes étapes du cycle de vie d'un projet. Cet outil s'adaptera aux différents utilisateurs en fonction de leurs besoins en matière d'ACV et il disposera d'un module permettant d'évaluer facilement les résultats. Les hypothèses ACV inclues dans l'outil seront disponible de façon ouverte.

## 4. METHODOLOGIE ETAPE II : RESULTATS DE CO-CONSTRUCTION DES PARAMETRES DE L'OUTIL

A partir de l'état de l'art réalisé, un travail est dérivé concernant chacun des différents concepts méthodologique clés de l'ACV.

Plusieurs possibilités sont envisageables afin de traiter ces hypothèses. Soit un travail collaboratif a lieu de façon chronologique car les hypothèses dépendent les unes des autres. Soit un travail collaboratif a lieu sur d'autres points qui peuvent être discutés indépendamment. Sinon, un travail explicatif peut avoir lieu au travers de formations car il ne nécessite pas de réflexion collaborative mais seulement une montée en compétence.

Un travail a eu lieu concernant la détermination de l'UF, qui est le premier point à traiter concernant les étapes chronologiques de travail collaboratif. La détermination d'un logiciel ACV adapté à la filière, quant à lui, peut être traité indépendamment. Le travail concernant l'UF est inclus dans les choix à traiter de façon méthodologique tandis que celui sur le logiciel ACV peut être traité en parallèle.

#### 4.1. Méthodologie etape II.1 : focus sur le choix de l'unité fonctionnelle

L'UF est un choix majeur dans la mise en place d'une ACV car elle fixe les quantités de matières de l'étude. Les indicateurs environnementaux sont calculés au regard d'une fonction à remplir par un produit ou service (le flux de référence dérivé de l'UF). La façon de mettre en place le choix collaboratif est présentée en suivant la méthode proposée partie 4.

Selon le guide ILCD, l'UF doit répondre aux questions « Quoi ? », « Combien ? », « Comment ? » et « Pour combien de temps ? » [5]. Ce sont ces informations qui sont sélectionnées comme pertinentes à déterminer en collaboration avec les industriels.

Le concept d'UF ainsi que son importance est présenté aux industriels au travers d'un exemple type (l'UF d'un pot de peinture). Une UF proposée dans la littérature du nautisme leur est de plus présentée.

Le support proposé pour travailler sur l'UF avec les 12 industriels adhérents au projet collaboratif est un tableau, où les éléments importants relatifs à l'UF sont présentés, et les exemples précédemment proposés sont rappelés. Ce support est présenté Tableau 1 ainsi que l'UF qui est ressortie des échanges.

L'activité proposée pour déterminer une UF se déroule en plusieurs étapes de 5 minutes.

Tout d'abord, les industriels réfléchissent individuellement pour renseigner une UF sur le support proposé. Une fois cette réflexion faite, ils se regroupent par groupes de 3 afin de remplir un nouveau support. La confrontation collective d'idées individuelles est source de grande motivation dans les échanges au sein d'un groupe, permettant à l'issue des discussions d'aboutir à un consensus acceptable par tous. Cette étape est répétée par groupes de 6, puis finalement une discussion a lieu avec les 12 industriels présents, avec un appui scientifique des chercheurs présents.

Tableau 1 : Gabarit proposé aux industriels et proposition d'unité fonctionnelle suite à l'activité proposée

| Voilier de<br>compétition | Finir des<br>courses        | 1 course            | <b>Vitesse</b><br>moyenne<br>cible | 1<br>Campagne<br>de course |
|---------------------------|-----------------------------|---------------------|------------------------------------|----------------------------|
| Bateau                    | Transport<br>de<br>passager | 1 tonne<br>sur 1 km | 10 nœuds                           | $1$ an                     |
| Pot de<br>peinture        | Couvrir un<br>mur           | $1 \, m^2$          | Opacité<br>0.98                    | 1 an                       |
| Produit                   | Fonction                    | Ampleur             | Critère de<br>perfor-<br>mance     | Durée                      |

A l'issue de l'activité, une proposition d'UF faisant consensus est émise, elle est présentée à la dernière ligne du Tableau 1. A partir de cette proposition, un travail est mené du côté des chercheurs afin de faire une proposition pertinente au regard de la méthodologie ACV.

L'UF finalement proposée est : « Finir une course  $c$  avec une vitesse moyenne cible  $v_{\text{cibmoy}}$  (qui dépend de la course considérée) sur une durée de campagne (qui dépend de la course considérée) ».

L'UF ainsi fixée est paramétrable et permet de prendre en compte différentes conditions de navigation au travers du type de course et peut s'adapter à plusieurs types de voiliers de compétition. Elle permet en outre d'introduire la notion d'écoperformance, comme le ratio entre une vitesse moyenne cible (indicateur de « qualité » du produit considére) et les impacts environnementaux (indicateurs « environnementaux »). L'équation (1) présente la logique derrière le terme d'écoperformance. On remarque qu'à iso-performance, l'écoperformance augmente si l'impact environnemental des voiliers diminue. De même, pour des impacts constants, si on a un système plus performant alors il est dit "écoperformant".

$$
Ecoperformance = \frac{performances}{impacts environmentaux}
$$
 (1)

#### 4.2. Méthodologie etape II.8 : Focus sur le logiciel ACV avec benchmark collaboratif des outils **ACV**

Des outils ACV existent déjà et sont couramment utilisés dans d'autres secteurs industriels. Il convient d'en faire un benchmark, en appui avec les partenaires industriels de la filière, afin de déterminer lequel(lesquels) est(sont) le(s) plus pertinent(s) vis-à-vis du besoin et de la triple contrainte : coût (500 k€), délai (3 ans), périmètre (industriels de la Bretagne Sailing Valley®). En effet, les résultats d'une ACV sont souvent dépendants du logiciel utilisé et de ses fonctionnalités ([13], [14]). Nous avons donc mené un benchmark collaboratif des outils ACV existants.

Différents types d'outils d'analyse environnementale sont disponibles sur le marché :

- Des outils d'ACV industriellement utilisés, par exemple Simapro, Gabi, Umberto, EIME ou bien encore OpenLCA ;
- Des outils classiquement utilisés en conception qui peuvent faire des analyses environnementales : par exemple SolidWorks Sustainability, Granta EduPack ;
- Des outils dédiés à des filières : MS360 pour la classe de voiliers IMOCA, Elodie, Vizcab pour le bâtiment ;
- Des outils web et applications gratuits, par exemple EcoImpact Calculator, ActivityBrowser.

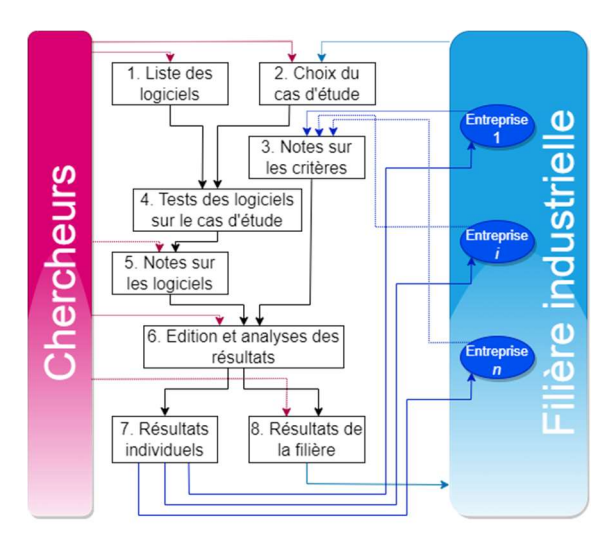

Figure 2. Démarche de co-construction du choix de logiciel d'ACV pour une filière industrielle

Ces outils ont un coût et nécessitent généralement une expertise pour être utilisés. Il faut donc en choisir un seul pour les industriels, qui ne vont pas pouvoir multiplier les ressources financières et humaines investies sur cet outil informatique ACV. Dans les comparaisons existantes ([15], [16]), les analyses n'incluent pas les utilisateurs et ne sont pas quantitatives. Nous avons donc créé une méthode d'analyse systématique de co-construction de choix de logiciel d'ACV pour une filière industrielle, représentée sur la Figure 2.

Elle est basée sur la méthode Analytic Hierarchy Process. Bien qu'une quantification soit nécessaire pour classer les logiciels existants, ce sont les notations relatives des solutions les unes par rapport aux autres qui vont être pertinentes. En ce sens, les comparaisons par paires de la méthode AHP sont bien appropriées. Les autres avantages de la méthode AHP qui ont été repris ici sont la simplicité et le fait que les entreprises se prononcent de façon individuelle (étape 3) sur les pondérations des critères. L'inconvénient en revanche est le temps de mise en place, mais néanmoins justifié dès lors qu'il s'agit d'un choix important pour toute une filière industrielle.

L'étape 1 consiste à définir les logiciels à tester. Nous nous sommes limités à 10 logiciels pour des questions de faisabilité. L'étape 2 consiste à définir le cas d'étude (Réalisation d'un moule de foil en composite) qui va servir de base pour tester les fonctionnalités des logiciels. Lors de l'étape 3, neuf catégories de critères de comparaison ont été présentées aux entreprises et chacune s'est prononcée sur une comparaison par paires. Les catégories de critères sont les suivantes :

- Coût du logiciel ;
- Simplicité de prise en main ;
- Adaptabilité aux outils de l'entreprise ;
- Possibilité de travail collaboratif ;
- Qualité des données ;
- Simplicité de la modélisation ;
- Complétude de la modélisation ;
- Clarté et lisibilité des résultats ;
- Aide à l'interprétation des résultats.

L'étape 4 consiste à exploiter chaque logiciel pour réaliser le cas d'étude, ainsi qu'à relever toutes les fonctionnalités des logiciels, en se basant sur une grille comprenant 63 critères détaillés. La grille est disponible sur demande aux auteurs. L'étape 5 est une traduction des fonctionnalités des logiciels en note, sur chaque critère. Cela permet de s'affranchir de la subjectivité et d'avoir une comparaison quantifiée. A l'étape 6 sont regroupées les évaluations des logiciels et les pondérations issues des comparaisons par paires réalisées par les industriels. Il est alors possible de sortir des analyses individuelles des classements des logiciels pour chaque entreprise (étape 7) ou des analyses plus globales concernant toute la filière (étape 8).

#### 5. CONCLUSIONS/PERSPECTIVES

Cet article se base sur une méthodologie de conception collaborative de logiciel d'écoconception et s'axe plus particulièrement sur les aspects relatifs à la mise en place de la démarche d'analyse environnementale qui y sera développée : l'unité fonctionnelle et le choix de logiciel ACV.

La méthodologie en 12 étapes a été présentée. Elle se veut exploitable pour co-construire des analyses environnementales et des outils d'écoconception pour différents cas industriels car les énoncés des étapes et leur enchainement sont génériques. Le travail mené dans cet article concerne plus précisément les étapes I ; II.1 ; II.8 appliquées à la voile de compétition.

La première étape de la démarche, un état de l'art, a été présentée. La littérature scientifique académique concernant les analyses environnementales de la voile de compétition n'étant pas assez fournie, il a été nécessaire d'effectuer un état de l'art des ACV menées dans le nautisme en général. Plusieurs manques ont été identifiés par rapport aux guides européens et des pistes de recherche ont été présentées.

Au regard de ces suggestions, un travail est réalisé concernant les différents points méthodologiques clés des étapes de l'ACV. La méthodologie de travail envisagée pour traiter ces différents points est présentée.

Deux points méthodologiques fixés avec les industriels sont présentés : un travail sur une UF via un atelier et un travail sur le choix d'un logiciel ACV via un benchmark collaboratif. Ces différents travaux seront intégrés au sein du logiciel d'écoconception, via l'outil ACV.

Les autres points méthodologiques clés de l'ACV à implémenter vont être co-choisis dans l'année à venir.

#### **REMERCIEMENTS**

Ce projet a reçu le soutien de la Région Bretagne – ARED 2020.

#### **RÉFÉRENCES**

[1] P. A. Arias et al., "Technical Summary. In Climate Change 2021: The Physical Science Basis. Contribution of Working Group I to the Sixth Assessment Report of the Intergovernmental Panel on Climate Change," 2021. doi: 10.1017/9781009157896.002.

[2] International Monohull Open Class Association - Règle de Classe 2025, vol. 2. 2022, pp. 1–50.

[3] ISO, "NF EN ISO 14040: Environmental management–life cycle assessment—Principles and framework," Int. Organ. Stand., 2006.

[4] ISO, "NF EN ISO14044 : Environmental management — Life cycle assessment — Requirements and guidelines," Int. Organ. Stand., 2006. [5] European commission, ILCD Handbook - General quide on LCA -Detailed guidance, vol. 15. 2010.

[6] EC-JRC, "Product Environmental Footprint (PEF) Guide," Eropean Commision Jt. Res. Cent., p. 154, 2012, [Online]. Available: http://ec.europa.eu/environment/eussd/pdf/footprint/PEF methodology final draft.pdf.

[7] S. Le Pochat, G. Bertoluci, and D. Froelich, "Integrating ecodesign by conducting changes in SMEs," J. Clean. Prod., vol. 15, no. 7, pp. 671–680, 2007, doi: 10.1016/j.jclepro.2006.01.004.

[8] M. Rio, T. Reyes, and L. Roucoules, "A framework for ecodesign : an interface between LCA and design process .," Int. J. Eng., vol. 9, pp. 121– 126, 2011.

[9] V. A. Lofthouse, "Ecodesign tools for designers : Defining the requirements," J. Clean. Prod., no. November, pp. 1386–1395, 2006, doi: 10.1016/j.jclepro.2005.11.013.

[10] E. Loup-escande, J.-M. Burkhardt, and S. Richir, "Anticiper et évaluer l'utilité dans la conception ergonomique des technologies émergentes : une revue," Trav. Hum., vol. 76, pp. 27-55, 2013, doi: 10.3917/th.761.0027.

[11] E. Loup-escande, O. Christmann, F. Danglade, and S. Richir, "L'approche Living Lab : proposition et application d ' une démarche méthodologique pour mieux prendre en compte les aspects humains dans la conception de produits logiciels," in AIP PRIMECA, 2012, no. **March.** 

[12] Marine Shift 360, "https://marineshift360.org/," 2022. .

[13] R. Speck, S. Selke, R. Auras, and J. Fitzsimmons, "Life Cycle Assessment Software - Selection Can Impact Results," J. Ind. Ecol., vol. 00, no. 0, pp. 1–11, 2015, doi: 10.1111/jiec.12245.

[14] I. T. Herrmann and A. Moltesen, "Does it matter which Life Cycle Assessment (LCA) tool you choose ? - A comparative assessment of SimaPro and GaBi," J. Clean. Prod., vol. 86, pp. 163–169, 2015, doi: 10.1016/j.jclepro.2014.08.004.

[15] A. P. Iswara et al., "A Comparative Study of Life Cycle Impact Assessment using Different Software Programs," in IOP Conference Series: Earth and Environmental Science, 2020, vol. 506, pp. 1–7, doi: 10.1088/1755-1315/506/1/012002.

[16] D. SU, Z. Ren, and Y. WU, "Guidelines for Selection of Life Cycle Impact Assessment Software Tools," Sustain. Prod. Dev. Springer, Cham., 2020, doi: https://doi.org/10.1007/978-3-030-39149-2\_4.